**Application Systems** 

**Application<br>Systems** 

Ontics & Optical<br>Coatings

Opto-

**Bases** 

**Manual** 

**Stages** 

**Actuators &** 

Adjusters

Motoeized **Stages** 

**Light Sources &<br>Laser Safety** 

Index

Alignment

Inspection/<br>Observation

**Bio-photonics** 

**Laser Processing** 

**Mechanics** 

# **Zoom Microscope Option**

**Rear Converter Lens | ZRCL** 

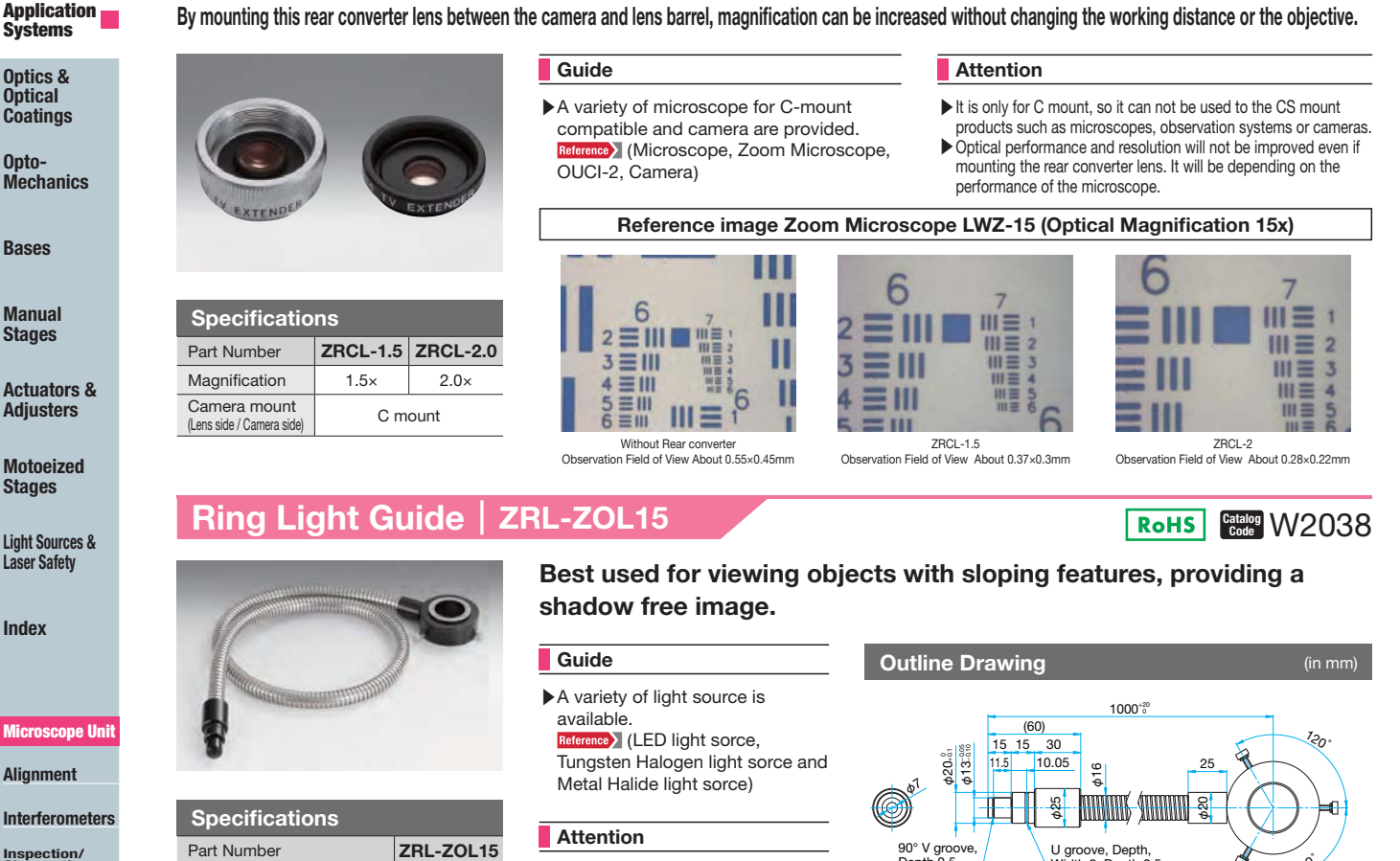

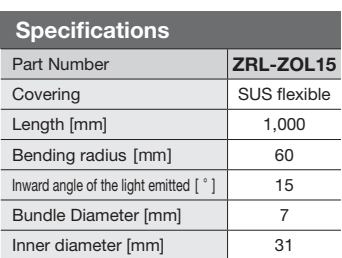

This product is only for Zoom microscope (LWZ-15/LWZ-15M). If it is used with other products, there is a possibility that optimal illumination can not be done.

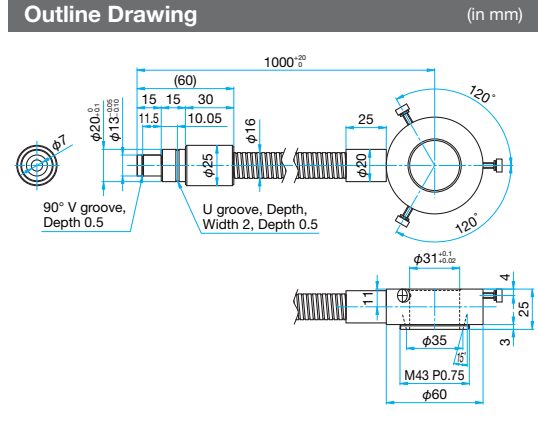

**RoHS** Except ZAS-EAC

Catalog W2039

RoHS Catalog W2037

#### **Focusing Unit / Pole Stand** ZAS-FAC-PST / PS-S/

These products proved a base and fine focusing capability for the Zoom microscope units and the OUCI microscope bodies.

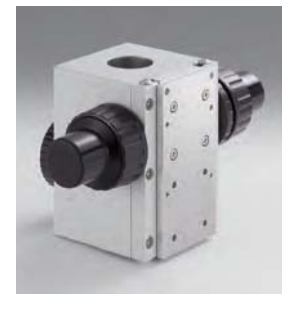

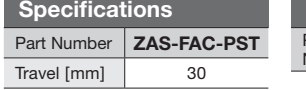

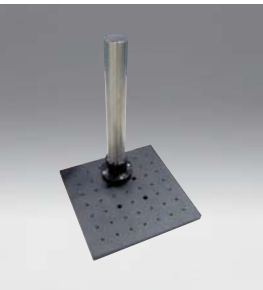

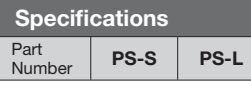

## Guide

Standard 60mm sized manual stages can be mounted to the base plate using the M4 hole pattern.

### Attention

- Screws are not supplied with focusing unit for fixing to observation unit with coaxial illumination and zoom microscope.
- When using a focusing unit and pole stand, please check that required working distance is ensured. ULWZ series is not available for long working distance

# **Outline Drawing**

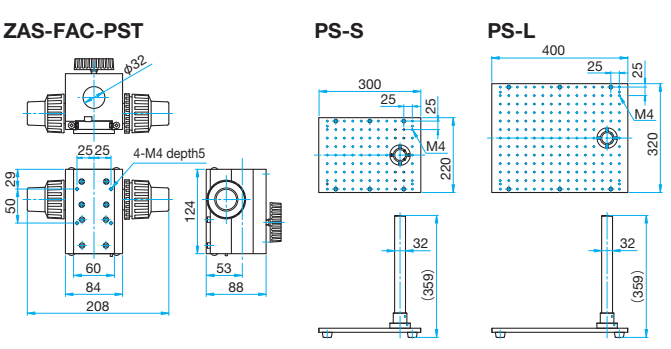

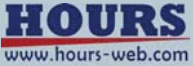

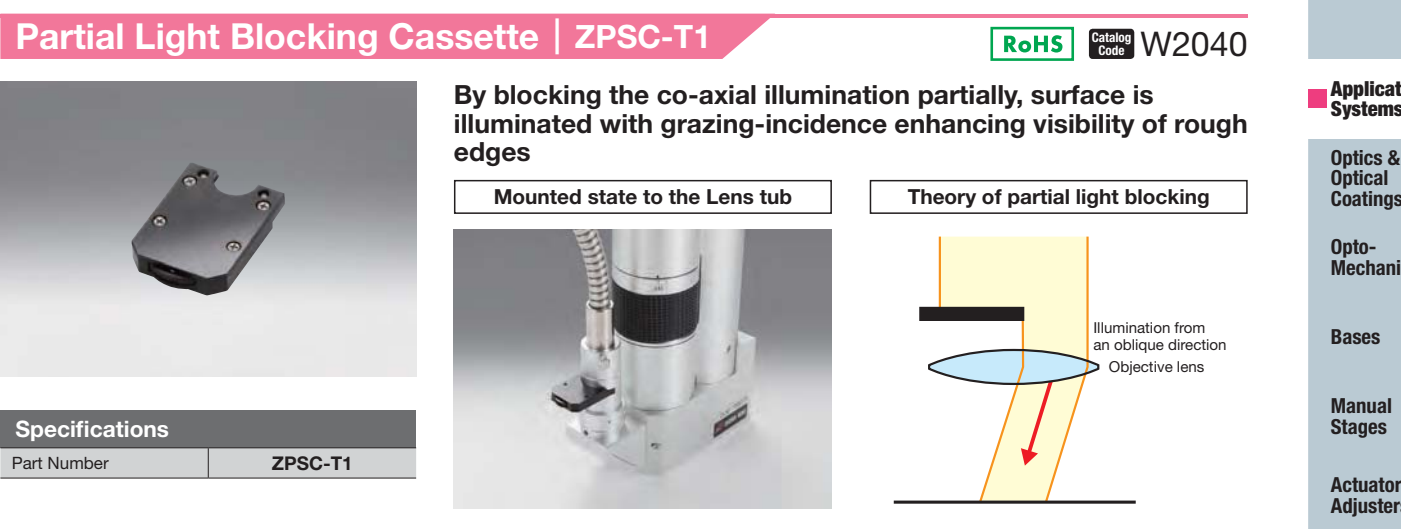

#### **Image Measurement Software SGMMSE**

This is an integrated software system that easily can be used by a PC mouse, and it enables to carry out image measurement and analysis, image storage, focus synthesis and so on to support the zoom microscope.

. This software is for image processing and measurement with 2.0 Mega pixels USB2.0 Color Camera (SK-TC202USB-AT). Windows<sup>®</sup> XP / 7 (32bit) is supported.

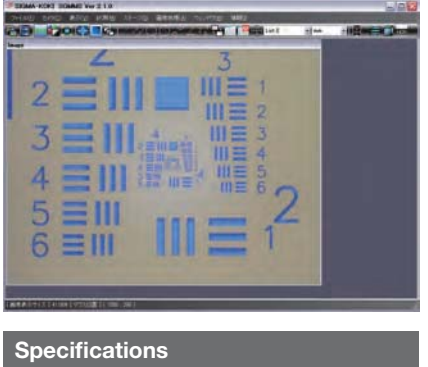

**SGMMS** Part Number

# [Measurement functions]

**Image and video capture** Image by BMP, JPG, GIF, and PNG format and Video by AVI format can be heves

- **•Measurement function** It easily measures the size of an object by clicking the mouse on the screen. It can measure the distance between two points, the radius and diameter from the point of three or more points, angle, etc.
- Calibration function 11 types of calibration settings can be registered depending on the magnification of the zoom microscope.
- Camera control
- Camera's gain, shutter speed, white balance and reversal can be displayed.
- Line display (cross line, scale display)

## HDR (High Dynamic Range Imaging) Function

When observed objects with different reflection, an image can be obtained by reducing the overexposure and underexposure. It can be taken completely the state of the sample.

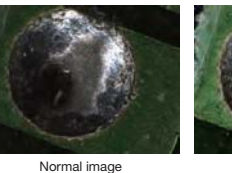

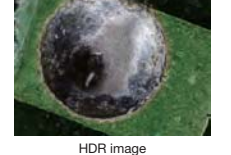

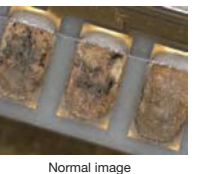

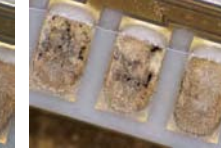

HDR image

Catalog W2010

### Hyperfocus / 3D display function

By using the motorized Z-axis stage, it can take an "in-focus" picture over the entire screen. 3D images can be displayed from the image of the composed focus.

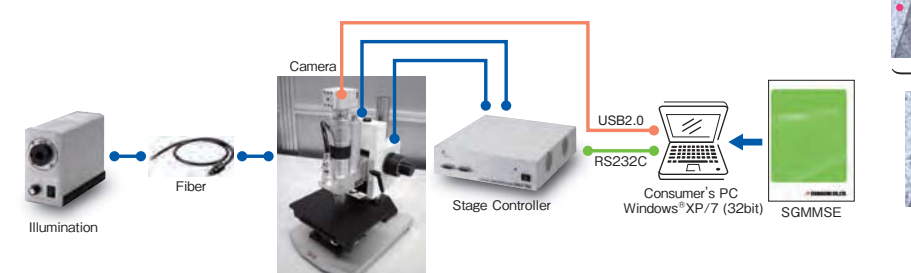

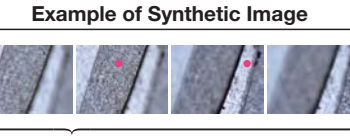

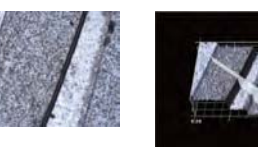

3D display

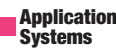

**Coatings** 

**Mechanics** 

**Actuators & Adjusters** 

**Motoeized Stages** 

Light Sources &<br>Laser Safety

Index

# **Microscope Unit** Alignment

Interferometers

Inspection/<br>Observation

**Bio-photonics** 

**Laser Processing** 

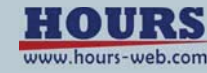